# Calcul formel ou calcul numérique

# IREM de Lille

Pierre Lapôtre groupe AMECMI

11 Avril 2013

IREM de Lille [Calcul formel ou calcul numérique](#page-54-0)

 $-111$ 

<span id="page-0-0"></span> $2990$ 

重

重き ÷

# Avec Xcas

Soit la fonction définie sur [ 0; 
$$
+\infty
$$
[ par  $f(x) = \sqrt{x} \exp(1-x)$ 

<span id="page-1-0"></span>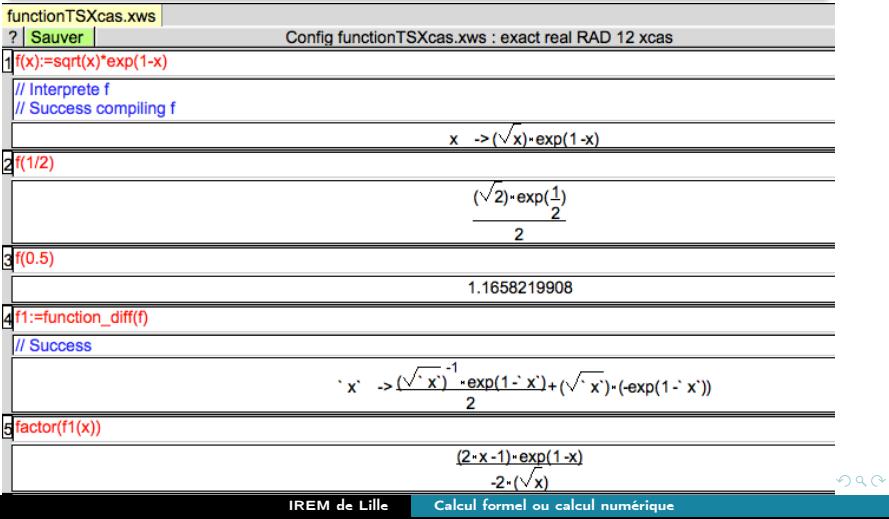

#### [Première comparaison](#page-1-0)

[Différents types de réponses](#page-5-0) [Problèmes de précision, quelques surprises](#page-24-0) Fin

[Une fonction étudiée en TS](#page-1-0)

#### 3

#### Avec scilab

# Et la même fonction  $f(x) = \sqrt{x} \, \exp(1-x)$

```
1 function y=f(x);
  \cdots y=sqrt(x)*exp(1-x);
\overline{2}3 endfunction
\overline{a}Y = [1;5 for x=0:0.01:4y = \underline{f}(x); Y = [Y, Y];6
7 lend
g disp("le maximum de f sur [0;4] semble être "+string(max(Y)));
disp(\lceil'l·image·de·1/2·par·f·est·approximativement·"+string(f(1/2))
```
le maximum de f sur [0:4] semble être 1.1658219907986

1 image de 1/2 par f est approximativement 1.1658219907986

イロト イ母 ト イヨ ト イヨ トー

#### 4 Une autre solution pour montrer les possibilités de scilab :

```
x=0:0.01:4:
\overline{2}-y=sqrt(x); z=exp(1-x);\cdott=v. *z:
\overline{\mathbf{z}}\frac{disp("le-maximum-de-f-sur.[0;4]-semble-etre-"+string(max(t)))\text{disp('l-image-de-1/2-est-approximation-t--*string(sqrt(1/2)*exp(1-1/2))}6
```
x est le vecteur (0; 0.01; 0.02; . . . ; 3.99; 4)

y est le vecteur dont les coordonnées sont les racines carrées des coordonnées de x.

z est celui dont les coordonnées sont les images par  $x \rightarrow exp(1-x)$ des coordonnées de x.

t est le vecteur produit coordonnée par coordonnée des deux précédents.

t est ainsi la table de valeurs de  $f$  de 0 à 4 avec un pas de 0.01.

**Barbara** 

[Une fonction étudiée en TS](#page-1-0)

# 5 Une sortie graphique :

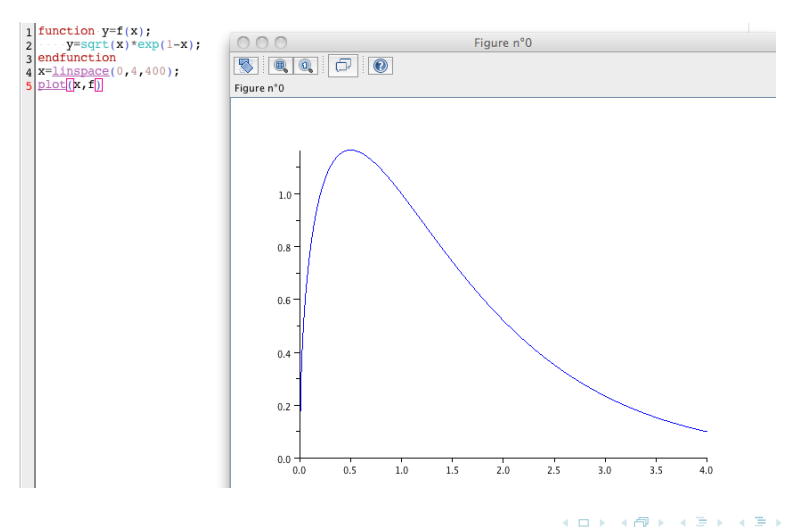

E

 $QQ$ 

[Problème du premier degré](#page-5-0) [Problème du second degré](#page-10-0) [Une équation du quatrième degré](#page-14-0) [Une équation non polynomiale](#page-20-0)

6

#### Problème du premier degré

Deux personnes n'ont qu'une seule bicyclette pour faire un parcours de 20 *km*. La première part avec la bicyclette à 15 *km.h* $^{-1}$  en même temps que la deuxième part à pied à la vitesse de 4,5 km.h $^{-1}$ . Après un certain trajet, la première personne laisse la bicyclette sur le talus de la route et termine le parcours à pied à la vitesse de 5  $km.h^{-1}$ . La deuxième personne trouve la bicyclette et termine le parcours à la vitesse de  $12 \ km.h^{-1}$ . Les deux personnes arrivent en même temps à destination. Calculer la distance du point de départ à l'endroit où la bicyclette est abandonnée et la durée totale du trajet.

<span id="page-5-0"></span>Brevet élémentaire, Clermont, 1929

[Problème du premier degré](#page-5-0) [Problème du second degré](#page-10-0) [Une équation du quatrième degré](#page-14-0) [Une équation non polynomiale](#page-20-0)

En notant  $x$  la distance cherchée, on obtient l'équation :

$$
\frac{x}{15} + \frac{(20-x)}{5} = \frac{x}{4,5} + \frac{(20-x)}{12}
$$

④ 重 を → 重 を …

**∢ ロ ▶ - ∢ 何 ▶** 

E

 $QQ$ 

[Problème du premier degré](#page-5-0) [Problème du second degré](#page-10-0) [Une équation du quatrième degré](#page-14-0) [Une équation non polynomiale](#page-20-0)

8

#### Avec Xcas, 1<sup>ière</sup> version Config algebre923num.xws : exact real RAD 12 xcas ? Sauver Kbd 1x:=resoudre(x/15+(20-x)/5=x/4.5+(20-x)/12) 8.57142857143 M 2d:=x/15+(20-x)/5 2.85714285714  $M$  $\frac{1}{2} = x/4.5 + (20-x)/12$ 2.85714285714 M <sup>4</sup>

Xcas donne des réponses sous forme décimale approchée ! Et le calcul formel ?

4 0 8

イタト イチャ イチャ

 $2990$ 

重

[Problème du premier degré](#page-5-0) [Problème du second degré](#page-10-0) [Une équation du quatrième degré](#page-14-0) [Une équation non polynomiale](#page-20-0)

# 9

# Avec Xcas, 2<sup>ième</sup> version

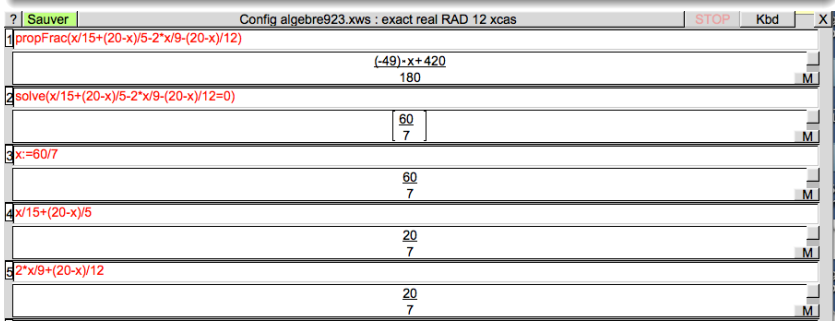

イロト イ押ト イヨト イヨト

 $\equiv$ 

 $299$ 

[Problème du premier degré](#page-5-0) [Problème du second degré](#page-10-0) [Une équation du quatrième degré](#page-14-0) [Une équation non polynomiale](#page-20-0)

# 10

# Avec scilab

Rappel : <sup>x</sup> 15 + (20 − x) 5 = x 4, 5 + (20 − x) 12

-->

[Problème du premier degré](#page-5-0) [Problème du second degré](#page-10-0) [Une équation du quatrième degré](#page-14-0) [Une équation non polynomiale](#page-20-0)

# 11

# Problème du second degré

Un jardin a pour dimensions 40 m et 34 m. Une allée de largeur uniforme en fait le tour à l'intérieur. Quelle doit être cette largeur pour que la surface de l'allée soit le quart de la surface totale ?

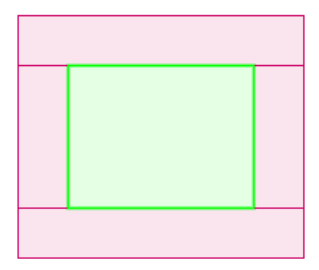

<span id="page-10-0"></span> $-1$   $-1$ 

[Problème du premier degré](#page-5-0) [Problème du second degré](#page-10-0) [Une équation du quatrième degré](#page-14-0) [Une équation non polynomiale](#page-20-0)

# 12

En notant x la largeur de l'allée, on obtient l'équation :

$$
80x + (34 - 2x)2x = \frac{40 \times 34}{4}
$$

$$
80x + 68x - 4x^{2} = 340
$$

$$
x^{2} - 37x + 85 = 0
$$

4 0 8

 $\sim$ 

④ 重 を → 重 を …

E

 $QQ$ 

soit

[Problème du premier degré](#page-5-0) [Problème du second degré](#page-10-0) [Une équation du quatrième degré](#page-14-0) [Une équation non polynomiale](#page-20-0)

#### 13

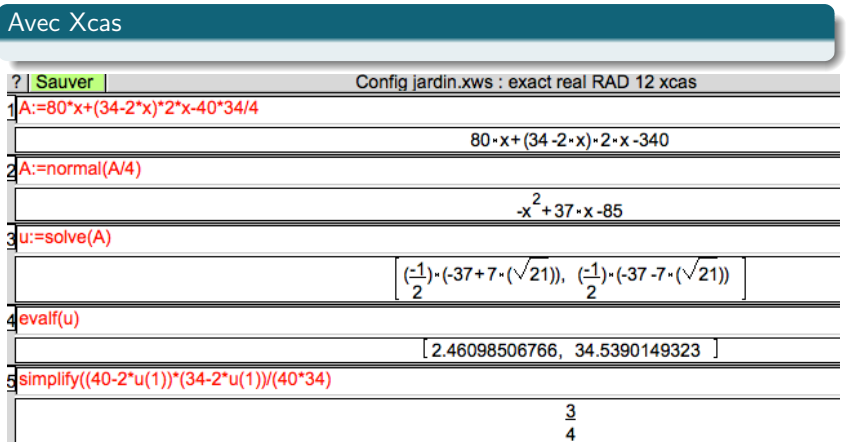

メロメ メタメ メモメ メモメー

 $\equiv$  940

[Problème du premier degré](#page-5-0) [Problème du second degré](#page-10-0) [Une équation du quatrième degré](#page-14-0) [Une équation non polynomiale](#page-20-0)

# 14

# Avec scilab

```
-- >p=poly([85 - 37 1], "x", "coeff")
 p
     \equiv\overline{2}85 - 37x + x-->roots(p)
 ans
       \equiv34.539014932345
     2.4609850676546
-->
```
KOD KARD KED KED E VOQO

[Problème du premier degré](#page-5-0) [Problème du second degré](#page-10-0) [Une équation du quatrième degré](#page-14-0) [Une équation non polynomiale](#page-20-0)

15

#### Une équation du quatrième degré

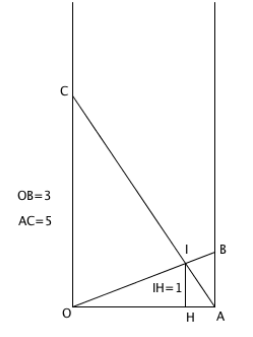

Deux échelles [OB] de trois mètres et [AC] de cinq mètres, sont respectivement appuyées sur deux murs verticaux et parallèles, coincées par l'autre mur comme sur le dessin. Elles se croisent à un mètre du sol supposé horizontal.

<span id="page-14-0"></span>Problème : déterminer la distance entre les deux murs.

[Problème du premier degré](#page-5-0) [Problème du second degré](#page-10-0) [Une équation du quatrième degré](#page-14-0) [Une équation non polynomiale](#page-20-0)

16

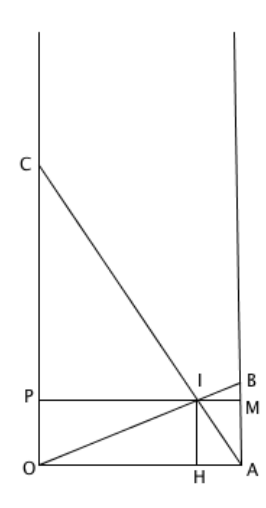

Dans un repère d'origine O, on note  $x_A$  l'abscisse de A,  $y_B$  l'ordonnée de B,  $y_C$  celle de C. On a alors  $x_A^2 + y_B^2 = 9$  (1) et  $x_A^2 + y_C^2 = 25$  (2)

$$
\begin{aligned}\n\bullet \frac{IC}{IA} &= \frac{IO}{IB} = \frac{CO}{AB} = \frac{yc}{yg} \\
\bullet \frac{IO}{IB} &= \frac{IP}{IM} = \frac{OP}{BM} = \frac{1}{y_B - 1} \\
\bullet \text{(o) } \frac{yc}{yg} &= \frac{1}{y_B - 1} \text{ soit } y_C = \frac{yg}{y_B - 1} \\
\bullet (2) - (1) \text{ donne } y_C^2 - y_B^2 &= 16 \text{ et on en dé-}\n\text{duit:} \\
\text{(} \quad \text{(} \quad \text
$$

4 0 F

 $QQ$ 

4 国 ド

÷

$$
\left(\frac{y_B}{y_B-1}\right)^2 - y_B^2 = 16
$$

[Problème du premier degré](#page-5-0) [Problème du second degré](#page-10-0) [Une équation du quatrième degré](#page-14-0) [Une équation non polynomiale](#page-20-0)

17

$$
\left(\frac{y_B}{y_B - 1}\right)^2 - y_B^2 = 16
$$
conduit alors à  
16(y\_B - 1)<sup>2</sup> + y<sub>B</sub><sup>2</sup>(y\_B - 1)<sup>2</sup> - y<sub>B</sub><sup>2</sup> = 0 soit encore  
 $y_B^4 - 2y_B^3 + 16y_B^2 - 32y_B + 16 = 0$ 

Le problème posé revient alors à résoudre l'équation du quatrième degré :

$$
x^4 - 2x^3 + 16x^2 - 32x + 16 = 0
$$

イロメ イ何メ イヨメ イヨメー

 $\equiv$ 

 $QQ$ 

[Problème du premier degré](#page-5-0) [Problème du second degré](#page-10-0) [Une équation du quatrième degré](#page-14-0) [Une équation non polynomiale](#page-20-0)

#### 18

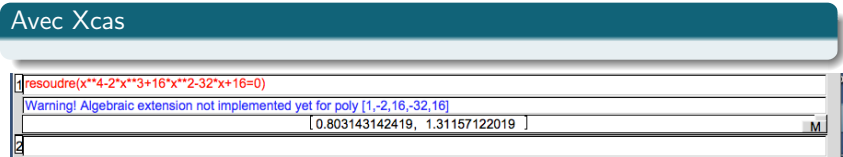

Xcas ne donne pas de solutions exactes.

イロメ イ母メ イヨメ イヨメ

 $QQ$ 

目

[Problème du premier degré](#page-5-0) [Problème du second degré](#page-10-0) [Une équation du quatrième degré](#page-14-0) [Une équation non polynomiale](#page-20-0)

#### 19

### Solutions exactes (non vérifiées)

(%i1) solve(fx\*\*4-2\*x\*\*3+16\*x\*\*2-32\*x+16=01, fx1)

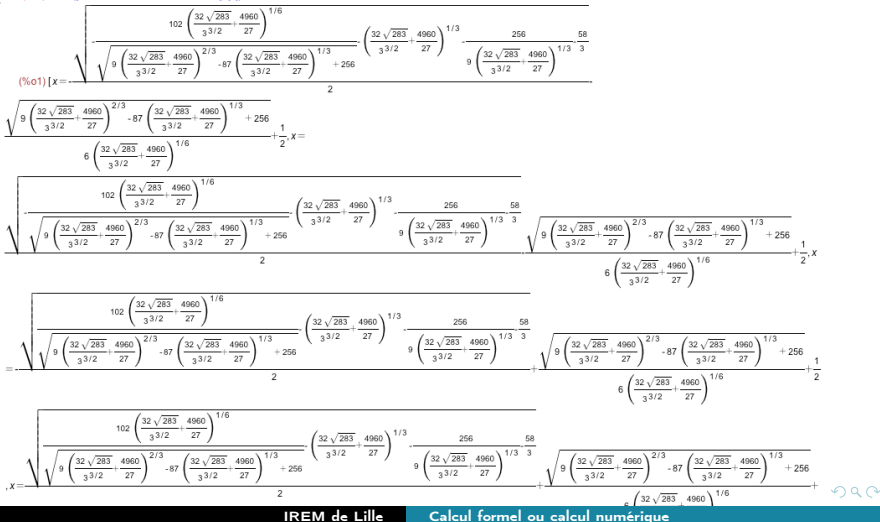

[Problème du premier degré](#page-5-0) [Problème du second degré](#page-10-0) [Une équation du quatrième degré](#page-14-0) [Une équation non polynomiale](#page-20-0)

 $\Omega$ 

# 20

#### Avec scilab

```
--p=poly([16 -32 16 -2 1],"x","coeff")
 p
                      2
                          3 4
    16 - 32x + 16x - 2x + x-->roots(p)
 ans
  -0.0573571813067 + 3.8969114478874i-0.0573571813067 - 3.8969114478874i1.3115712201942
    0.8031431424192
-->
scilab signale aussi les solutions complexes. IREM de Lille Calcul formel ou calcul numérique
```
[Problème du premier degré](#page-5-0) [Problème du second degré](#page-10-0) [Une équation du quatrième degré](#page-14-0) [Une équation non polynomiale](#page-20-0)

# 21

Les croissants réunis.

Pour son dixième anniversaire, la Société des Croissants Réunis a décidé de changer son logo. Le nouveau est constitué de deux cercles identiques qui se coupent, délimitant trois zones. Les aires de ces trois zones sont identiques et les deux zones extrêmes représentent deux croissants réunis par leur pointes, comme sur le schéma.

Le mur du hall d'entrée du siège social sera ainsi orné de ce nouveau sigle. Le peintre qui doit effectuer ce travail a peu d'éléments. Il connait les emplacements sur le mur des deux points A et B, pointes des croissants. Ces deux points sont sur une même verticale. Le peintre, perplexe, n'arrive pas à situer les centres des deux cercles de façon que les trois zones aient la même surface.

Aidez-le en calculant la distance de chacun des centres au milieu du segment [AB].

Jeux et stratégie nº 13, Fev-Mars 1983

<span id="page-20-0"></span> $\alpha = 1$ 

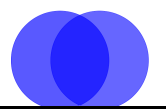

[Problème du premier degré](#page-5-0) [Problème du second degré](#page-10-0) [Une équation du quatrième degré](#page-14-0) [Une équation non polynomiale](#page-20-0)

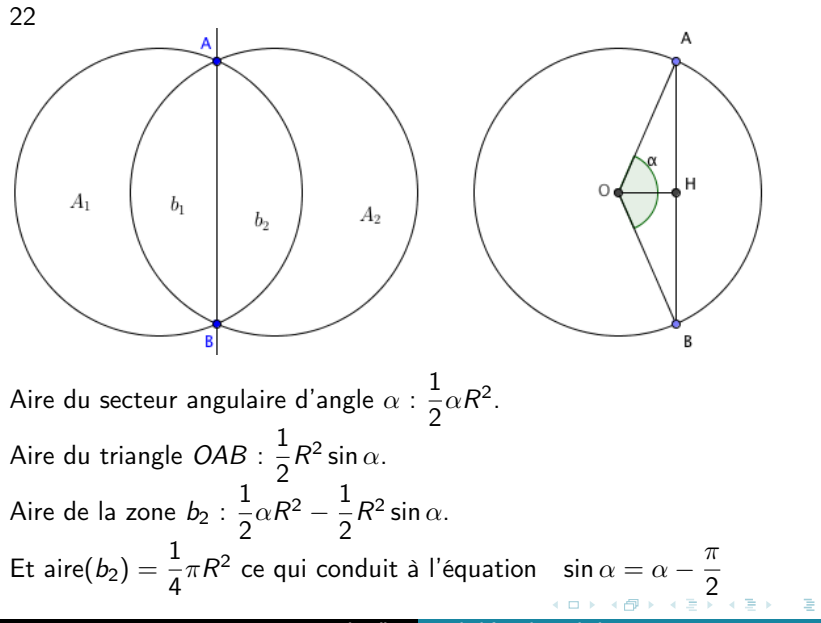

つへへ

[Problème du premier degré](#page-5-0) [Problème du second degré](#page-10-0) [Une équation du quatrième degré](#page-14-0) [Une équation non polynomiale](#page-20-0)

#### 23

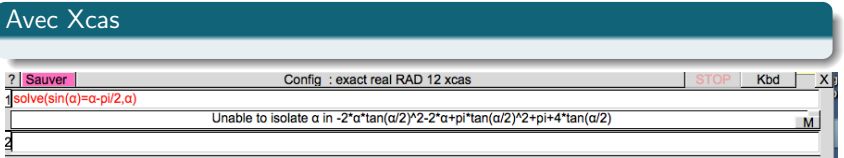

#### Xcas ne sait pas mais offre une résolution numérique :

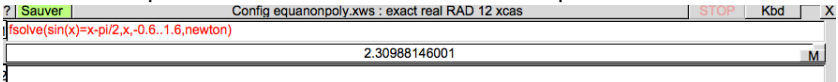

イロト イ押 トイヨ トイヨ トー

 $\equiv$   $\Omega$ 

[Première comparaison](#page-1-0) [Différents types de réponses](#page-5-0) [Problèmes de précision, quelques surprises](#page-24-0) Fin [Problème du premier degré](#page-5-0) [Problème du second degré](#page-10-0) [Une équation du quatrième degré](#page-14-0) [Une équation non polynomiale](#page-20-0)

#### 24

#### Avec scilab

- $--x=-1+8pi/2:0.0001:1+8pi/2;$
- $--&y=sin(x);$
- $--2z=x-\frac{p+2}{2};$
- $-->t=find(abs(y-z)<=0.0001)$ t. Ξ

17392.

 $--\alpha=-1+8pi/2+17392*0.0001$ 

a

<span id="page-23-0"></span>2.3099963267949

# La représentation des nombres se fait dans le système binaire.

- $\bullet$  On ne peut représenter les entiers que de 0 à 2<sup>64</sup> 1
- Avec Xcas les nombres peuvent être exacts ou approchés. Les calculs sont effectués en mode exact si tous les nombres qui interviennent sont exacts.
- La plus petite précision relative offerte par scilab est le nombre noté %eps qui vaut 2, 220446049  $\times$  10<sup>-16</sup>
- soit 16 chiffres maximum de précision

<span id="page-24-0"></span> $\lambda$  in the set of the set

- La représentation des nombres se fait dans le système binaire.
- $\bullet$  On ne peut représenter les entiers que de 0 à 2<sup>64</sup> 1
- Avec Xcas les nombres peuvent être exacts ou approchés. Les calculs sont effectués en mode exact si tous les nombres qui interviennent sont exacts.
- La plus petite précision relative offerte par scilab est le nombre noté %eps qui vaut 2, 220446049  $\times$  10<sup>-16</sup>
- soit 16 chiffres maximum de précision

 $\lambda$  in the set of the set

- La représentation des nombres se fait dans le système binaire.
- $\bullet$  On ne peut représenter les entiers que de 0 à 2<sup>64</sup> 1
- Avec Xcas les nombres peuvent être exacts ou approchés. Les calculs sont effectués en mode exact si tous les nombres qui interviennent sont exacts.
- La plus petite précision relative offerte par scilab est le nombre noté %eps qui vaut 2, 220446049  $\times$  10<sup>-16</sup>
- soit 16 chiffres maximum de précision

オチャ オチャ

- La représentation des nombres se fait dans le système binaire.
- $\bullet$  On ne peut représenter les entiers que de 0 à 2<sup>64</sup> 1
- Avec Xcas les nombres peuvent être exacts ou approchés. Les calculs sont effectués en mode exact si tous les nombres qui interviennent sont exacts.
- La plus petite précision relative offerte par scilab est le nombre noté %eps qui vaut 2, 220446049 × 10<sup>−</sup><sup>16</sup>
- soit 16 chiffres maximum de précision

 $\alpha = 1$ 

- La représentation des nombres se fait dans le système binaire.
- $\bullet$  On ne peut représenter les entiers que de 0 à 2<sup>64</sup> 1
- Avec Xcas les nombres peuvent être exacts ou approchés. Les calculs sont effectués en mode exact si tous les nombres qui interviennent sont exacts.
- La plus petite précision relative offerte par scilab est le nombre noté %eps qui vaut 2, 220446049  $\times 10^{-16}$
- soit 16 chiffres maximum de précision

 $\alpha = 1$ 

# 26

# Ce qui peut conduire à quelques surprises :

On considère le nombre  $\sqrt{2 + \frac{1}{2}}$  $\overline{3} - \sqrt{2 - 1}$ 3. Il est positif et son carré vaut 2.

• On a donc 
$$
\sqrt{2 + \sqrt{3}} - \sqrt{2 - \sqrt{3}} = \sqrt{2}
$$

 $4.17 \pm 1.1$ 

<span id="page-29-0"></span> $QQ$ 

重

ほう メヨシ

# 26

- Ce qui peut conduire à quelques surprises :
- On considère le nombre  $\sqrt{2+1}$ √  $\overline{\overline{3}} - \sqrt{2 -$ √ 3. Il est positif et son carré vaut 2.
- On a donc  $\sqrt{2+1}$  $\overline{3} - \sqrt{2} 3 =$ 2

 $-1$   $-1$ 

 $\alpha = 1$ 

# 26

- Ce qui peut conduire à quelques surprises :
- On considère le nombre  $\sqrt{2+1}$ √  $\overline{\overline{3}} - \sqrt{2 -$ √ 3. Il est positif et son carré vaut 2.

• On a donc 
$$
\sqrt{2 + \sqrt{3}} - \sqrt{2 - \sqrt{3}} = \sqrt{2}
$$

 $-111$ 

 $2990$ 

 $\equiv$   $\rightarrow$ 重

[Précision](#page-24-0) [Arrondis, propagation d'erreurs](#page-40-0) [Quelques surprises](#page-49-0)

## 27

# que nous donne scilab?

```
--\lambda=sqrt(2+sqrt(3))-sqrt(2-sqrt(3))
 a
     \equiv1.4142135623731
-->b=sqrt(2)b
     1.4142135623731
--a==bans
        \equiv\overline{F}--<sub>a-b</sub>ans
        \equiv
```

```
-2.220446049D-16
```
医重新 医重新

A F

 $\equiv$   $\Omega$ 

[Précision](#page-24-0) [Arrondis, propagation d'erreurs](#page-40-0) [Quelques surprises](#page-49-0)

#### 28

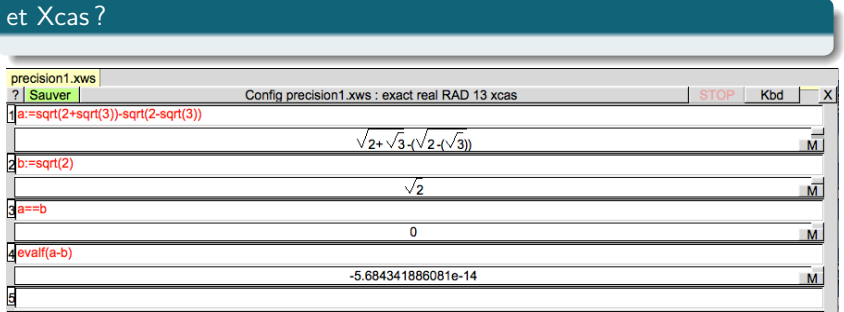

Ainsi, pour ces deux logiciels, il n'y a pas égalité entre ces deux nombres !

4 0 8

 $\leftarrow$   $\leftarrow$   $\leftarrow$ 

④ 重 を → 重 を …

 $QQ$ 

目

[Précision](#page-24-0) [Arrondis, propagation d'erreurs](#page-40-0) [Quelques surprises](#page-49-0)

#### 29

#### D'après l'IREM de Strasbourg. Avril 86

On cherche à calculer 9 $x^4 - y^4 + 2y^2$  pour  $x = 10864$  et  $y = 18817$ D'abord avec scilab :

$$
\begin{array}{l} 1 \ge 10864; y=18817; \\ 2 \ge 9*x^4-y^4+2*y^2; \\ 3 \ge (3*x^2+y^2)*(3*x^2-y^2)+2*y^2; \\ 4 \text{ disp[]" a = "+string(a)+" ; b = "+string(b)[]} \end{array}
$$

La réponse étonnante :

 $4.17 \pm 1.1$ 

a mara a mara n

重

30

```
-->exec('/Users/pierrelapotre/scilab/iremStras1.sce', -1)
```
 $a = 2 : b = 1$  $--$ >format(20)  $--&x**4$  $ans =$ 13930253758038016.  $--&y**4$ ans  $\equiv$ 125372284530501120.

 $--$ 

KOD KARD KED KED E VOQO

[Précision](#page-24-0) [Arrondis, propagation d'erreurs](#page-40-0) [Quelques surprises](#page-49-0)

#### 31

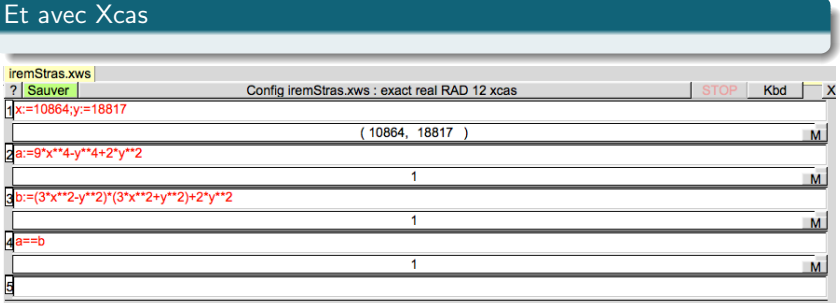

Xcas a répondu correctement.

 $\mathcal{A} \subseteq \mathcal{P} \rightarrow \mathcal{A} \oplus \mathcal{P} \rightarrow \mathcal{A} \oplus \mathcal{P} \rightarrow \mathcal{A}$ 

E

 $299$ 

[Précision](#page-24-0) [Arrondis, propagation d'erreurs](#page-40-0) [Quelques surprises](#page-49-0)

# 32

# Mais Xcas peut aussi apporter des réponses curieuses

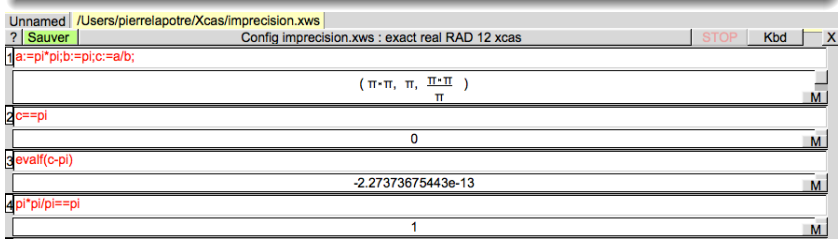

イロメ イ何メ イヨメ イヨメー

E

 $299$ 

# 33

#### D'après Jean-François Colonna

http ://images.math.cnrs.fr/Un-ordinateur-est-il-une-parfaite.html

```
-->b=4095.1; a=b+1; x=1;--&x=a*x-b;--&x=a*x-b:
--\times=a*x-b:
--x=a*x-bx
    \equiv1.0312591580864
--x=a*x-b\mathbf x\equiv129.04063743776
```
 $4.171 +$ 

 $\leftarrow$   $\overline{m}$   $\rightarrow$ 

化重变 化重变化

 $2990$ 

目

#### 34

#### Xcas ne fait pas mieux

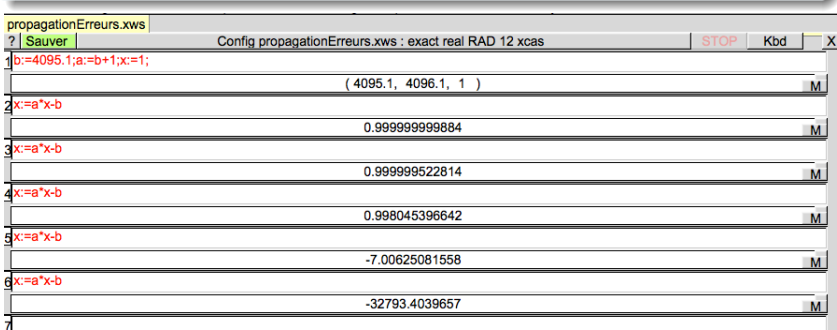

Remarque : 4095. $1 = 2^{12} - 0.9$ . Même phénomène avec  $b = 63.1 = 2^6 - 0.9$  et aussi avec  $b = 16777215.1 = 2^{24} - 0.9$ 

 $-10<sup>-1</sup>$ 

 $QQ$ 

重

化重氮 化重氮化

## 35

#### D'après V. Lefèvre et J-F. Muller

http ://images.math.cnrs.fr/Erreurs-en-arithmetique-des.html

Soit la suite définie par :  $u_0 = \frac{3}{2}$  $\frac{3}{2}, u_1 = \frac{5}{3}$  $\frac{3}{3}$  et, pour tout *n*, naturel non nul

$$
u_{n+1} = 2003 - \frac{6002}{u_n} + \frac{4000}{u_n u_{n-1}} \quad (1)
$$

On montre (par récurrence) qu'une suite satisfaisant la relation (1) est de la forme

$$
u_n = \frac{\alpha + \beta \cdot 2^{n+1} + \gamma \cdot 2000^{n+1}}{\alpha + \beta \cdot 2^n + \gamma \cdot 2000^n}
$$

où  $\alpha, \beta$  et  $\gamma$  dépendent de  $u_0$  et  $u_1$ . On en déduit aisément que si  $\gamma$  est non nul, alors la suite tend vers 2000 tandis que si  $\gamma$  est nul mais pas  $\beta$ alors la suite tend vers 2.

<span id="page-40-0"></span>a mara a mara n

[Précision](#page-24-0) [Arrondis, propagation d'erreurs](#page-40-0) [Quelques surprises](#page-49-0)

#### 36

Les valeurs initiales  $u_0$  et  $u_1$  ont été choisies pour que  $\gamma$  soit nul. La suite tend donc vers 2. Mais, avec le calcul numérique, les erreurs d'arrondis font que  $\gamma$  n'est plus nul ce qui fait tendre  $(u_n)$  vers 2000.

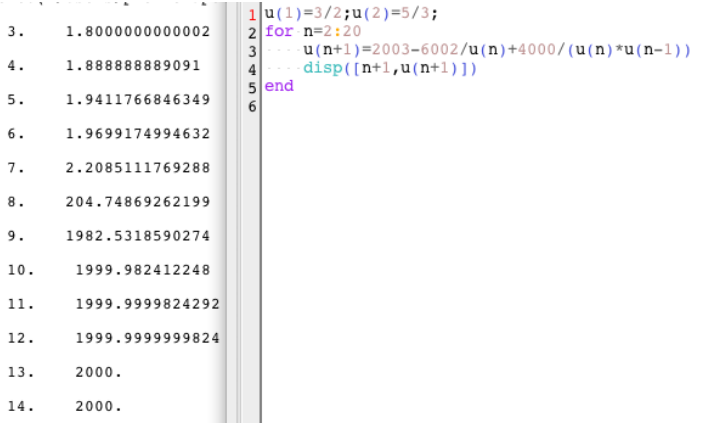

重き

[Précision](#page-24-0) [Arrondis, propagation d'erreurs](#page-40-0) [Quelques surprises](#page-49-0)

#### 37

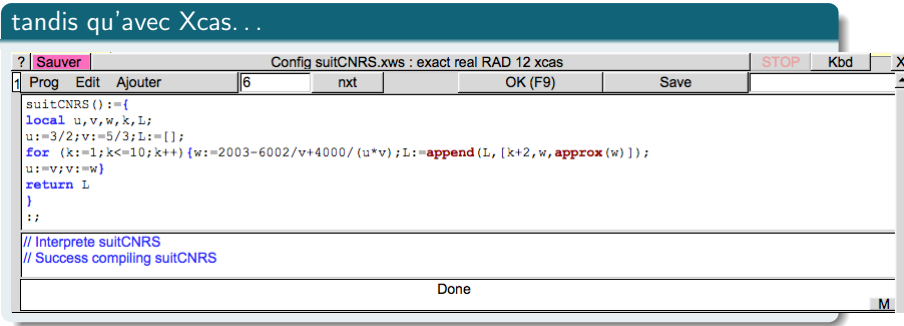

K ロ ▶ K @ ▶ K 할 ▶ K 할 ▶ → 할 → ⊙ Q @

# qui donne pour réponses. . .

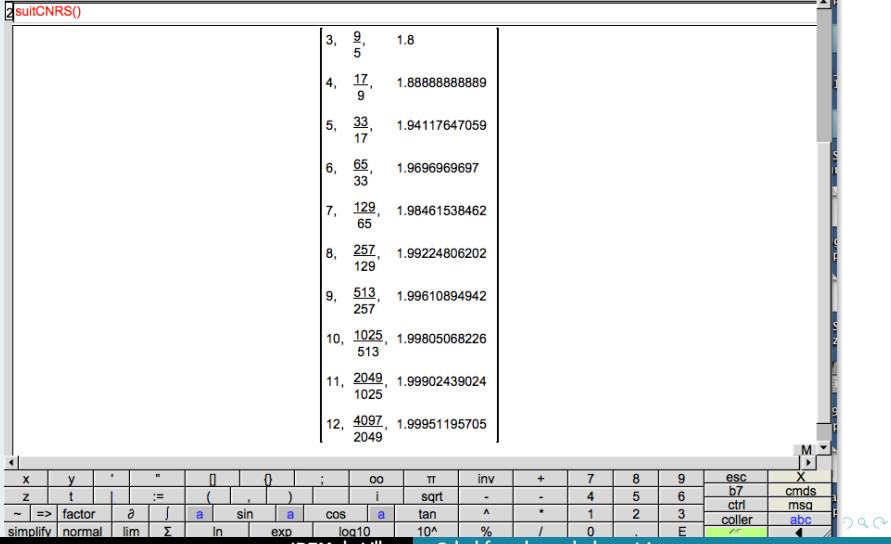

IREM de Lille [Calcul formel ou calcul numérique](#page-0-0)

# 39

#### Origines de ces anomalies

- Les nombres seront souvent tronqués ce qui implique des erreurs dues aux arrondis.
- Le %eps qui correspond pratiquement au zéro du logiciel.
- Le dépassement de la capacité du logiciel.
- Le codage en binaire des décimaux.

 $-10<sup>-1</sup>$ 

**E** and  $\alpha = 1$ 

### 39

## Origines de ces anomalies

- Les nombres seront souvent tronqués ce qui implique des erreurs dues aux arrondis.
- Le %eps qui correspond pratiquement au zéro du logiciel.
- Le dépassement de la capacité du logiciel.
- Le codage en binaire des décimaux.

 $-1$   $-1$ 

重き

# 39

## Origines de ces anomalies

- Les nombres seront souvent tronqués ce qui implique des erreurs dues aux arrondis.
- Le %eps qui correspond pratiquement au zéro du logiciel.
- Le dépassement de la capacité du logiciel.
- Le codage en binaire des décimaux.

重っ

 $209$ 

# 39

## Origines de ces anomalies

- Les nombres seront souvent tronqués ce qui implique des erreurs dues aux arrondis.
- Le %eps qui correspond pratiquement au zéro du logiciel.
- Le dépassement de la capacité du logiciel.
- Le codage en binaire des décimaux.

 $209$ 

# Codage des décimaux

Pour convertir un nombre de l'intervalle [0 ; 1[ en binaire, on utilise les puissances négatives de 2.

Par exemple, pour coder 0, 3515625 sur 8 bits, on effectue les opérations suivantes :

 $\bullet$  on calcule de 0, 3515625  $\times$  2 $^8=$  90

• on retire au résultat la plus grande puissance de 2 possible, ici  $90 - 2^6 = 26$ 

 $\bullet$  on recommence jusqu'à obtenir 2 ou  $1:26-2^4=10$ 

$$
\bullet\ 10-2^3=2
$$

Ainsi, 90  $= 2^6 + 2^4 + 2^3 + 2$  d'où  $0,3515625 = \frac{2^6 + 2^4 + 2^3 + 2^3}{2^8}$  $rac{+2^3+2}{2^8} = \frac{1}{2^2}$  $\frac{1}{2^2} + \frac{1}{2^4}$  $\frac{1}{2^4} + \frac{1}{2^5}$  $\frac{1}{2^5} + \frac{1}{2^7}$  $\frac{1}{2^7}$  et

$$
0,3515625 = (0.01011010)_2 \\
$$

Ce nombre sera ainsi codé sans problème.

イロン イ何ン イヨン イヨン・ヨー

<span id="page-49-0"></span>[Précision](#page-24-0) [Arrondis, propagation d'erreurs](#page-40-0) [Quelques surprises](#page-49-0)

#### Par contre, pour 0, 2 sur 8 bits :  $\frac{1}{5} \times 2^8 = 51, 2 = 51 + \frac{1}{5}$  $\frac{1}{5}$  = 2<sup>5</sup> + 2<sup>4</sup> + 2 + 1 +  $\frac{1}{5}$   $\frac{1}{5} = \frac{2^5 + 2^4 + 2 + 1}{2^8}$  $\frac{1}{2^8} + 2 + 1 + \frac{1}{5}$  $\frac{1}{5} \times \frac{1}{2^8}$  $\frac{1}{2^8}$  et on constate qu'il va falloir tronquer :  $|0, 2 \approx (0.00110011)_2$

Dans le cas présent, on voit qu'on obtient facilement le codage sur 16 hits, 32

$$
\frac{1}{5} = \frac{1}{2^3} + \frac{1}{2^4} + \frac{1}{2^7} + \frac{1}{2^8} + \frac{1}{5} \times \frac{1}{2^8}
$$
\n
$$
= \frac{1}{2^3} + \frac{1}{2^4} + \frac{1}{2^7} + \frac{1}{2^8} + \left(\frac{1}{2^3} + \frac{1}{2^4} + \frac{1}{2^7} + \frac{1}{2^8} + \frac{1}{5} \times \frac{1}{2^8}\right) \frac{1}{2^8}
$$
\n
$$
= \frac{1}{2^3} + \frac{1}{2^4} + \frac{1}{2^7} + \frac{1}{2^8} + \frac{1}{2^{11}} + \frac{1}{2^{12}} + \frac{1}{2^{15}} + \frac{1}{2^{16}} + \frac{1}{5} \times \frac{1}{2^{16}} \dots \text{ etc.}
$$

#### 42

On trouve dans un manuel en usage dans les classes de 1<sup>ières</sup>S le programme suivant que les élèves sont invités à tester :

```
1 | x1=input("x1=");
  |v1=input ("v1="):
\overline{\phantom{a}}x2 = input("x2 =")4 v2 = input('v2 = ');5 |r=x1*y2-y1*x2;6 \text{ if } r == 0afficher ("Les vecteurs sont colineaires")
\overline{7}\vert else
\frac{1}{2} -afficher ("Les vecteurs ne sont pas colineaires")
10 end
```
On le teste donc avec des données fournies dans la même page du manuel et on obtient :

a mara a mara c

三.

```
-->exec('/Users/pierrelapotre/scilab/colinHyperbole.sce', -1)
x1=1-sart(5)y1=1x2=5-sqrt(5)y2 = -sqrt(5)Les vecteurs ne sont pas colineaires
\rightarrow
```
Ce n'est pas la réponse attendue. Que se passe-t-il ?

イロメ イ母メ イヨメ イヨメート

 $\equiv$   $\Omega$ 

44

Voici un programme modifié :

```
1|u=input("vecteuru=-");
2 v=input("vecteur · v · = · ");
3|r=u(1)*v(2)-u(2)*v(1);\frac{1}{4} if abs(r/(u(1)*v(2)))< seps then disp("u et v sont colineaires")
5 ... else disp("u et v ne sont pas colineaires")
6 end
```
qui donne comme réponse :

 $\equiv$   $\Omega$ 

イロト イ母 ト イヨ ト イヨ トー

45

```
-->exec('/Users/pierrelapotre/scilab/colineariteV2.sce', -1)
vecteur u = [1-sqrt(5), 1]vecteur v = \{5 - sqrt(5), -sqrt(5)\}\u et v sont colineaires
```
 $--$ 

**KED KAD KED KED E VAN** 

Avec scilab, les calculs se font avec des nombres flottants. La norme IEEE-754 (Institute of Electrical and Electronic Engineers) est utilisée pour représenter les nombres. Lorsqu'un calcul aboutit à un nombre non représentable par les nombres de cette norme, il faut l'arrondir. La façon de faire n'est pas unique.

<span id="page-54-0"></span>En calcul numérique, il est peu prudent de tester l'égalité de deux nombres flottants. Il vaut mieux les comparer à %eps près.

#### 47

#### Remerciements

http ://gradus-ad-mathematicam.fr

Mes remerciements vont à mes collègues du groupe AMECMI, en particulier Raymond Moché, Jean-Marc Duquesnoy et Emmanuel Ostenne pour leur aide et leur contribution pour la réalisation de cet exposé. De tout cœur, merci.

Pierre Lapôtre.